# Welcome!

Scientific Programming with Python

Roman Gredig, Nicola Chiapolini & Christian Elsasser

June 15, 2015 Page 1

# **Story**

- In summer 2013 we organised with the German Neuroinformatics Node a summer school about advanced scientific programming in Python (Link) supported by the GRC (Graduate Campus) of the University of Zurich.
- Due to the large interest, the idea came up to organise a "UZH-internal" school, which was held this January.
- Since there were many more applicants than available places, we decided to repeat the school this summer.
- The content of this course is slightly modified with respect to the 2013 version.
- ► But a lot of the content of the lectures and exercises are based on the corresponding talks from summer 2013.

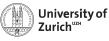

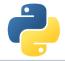

# Homepage

### www.physik.uzh.ch/~python

- ► Schedule
- Slides
- ► Exercise/tutorial material
- ► Computing & network information
- ▶ Image of the used operating system in the tutorial sessions
- ► Participant list

## Do you have your name tag?

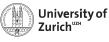

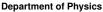

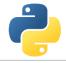

## **Schedule**

One topic per half-day (lectures and tutorials, each about 90 minutes)

## Monday to Wednesday

► Morning: 08:30 - 12:00

► Afternoon: 14:00 - 17:30

## **Topics**

- Best practice and git Monday morning
- ► Object-oriented programming Monday afternoon
- ► Software Carpentry Tuesday morning
- ► NumPy, SciPy and Matplotlib Tuesday afternoon
- ► Python and C/C++ Wednesday morning
- ► Hardware-assisted speed-up techniques Wednesday afternoon

**Thursday morning:** In-depth study session and question hour (*e.g.* bring your own Python/computing problems)

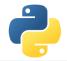

# **Tutorial Sessions**

- ➤ One laptop for two students ⇒ working in pairs = learning from each other Take this opportunity and also change pairs!
- Installed operating system is Debian Wheezy and all the packages required for the tutorials are installed.
   Own laptops: OK, but might cause problem due to non-installed/different-version packages

### Account: student, password: student

► Topics covered in the tutorial sheets are typically to much ⇒ pick what you are most interested in and you can try the rest later (Thursday's question session or at home)

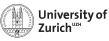

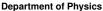

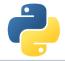

## **Network**

There are three possibilities to connect to the university network:

#### 1. uzh

University of Zurich members preferably connect via the ssid uzh. Use your UZH-Shortname and password.

#### 2. eduroam

If you are working at a university that is part of the eduroam network, you can use your own eduroam login and password to connect (ask the IT department of YOUR university if you don't know the credentials).

ssid: eduroam

### 3. public

For all the other people we organised a conference account. You need to register (Event-ID: 15Python1730). The conference account ssid is public. After registration you need to authenticate via your webbrowser.

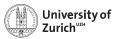

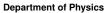

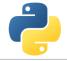

# **Social Evening**

We will have a social evening on Monday, June 15 with both courses.

Location: Linde Oberstrass

(www.linde-oberstrass.ch) **Time:** 19:00

**How to get there:** Take Tram Nr. 9 or 10 at "Universität Irchel" in direction of UZH/ETHZ main buildings and hop out at "Winkelriedstrasse"

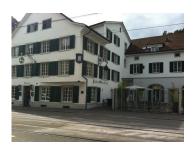

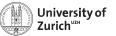

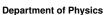

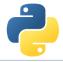

# Coffee Breaks – the most important thing

We will have coffee breaks in the morning and the afternoon just outside this room (on the right hand side).

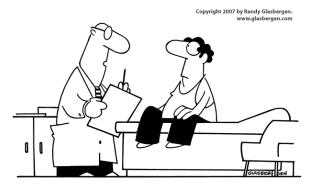

"Stop drinking coffee for a week, then start drinking it again.

It's the same effect as rebooting your computer."